# Costs of biosecurity at farm level – a good investment

- Danish experiences

Lisbeth Harm Nielsen Chief consultant, DWM, Certificate in Swine

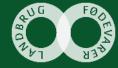

#### What to talk about....

- DANISH Quality System
- Biosecurity measures What to remember?
- Costs of some individual biosecurity measures

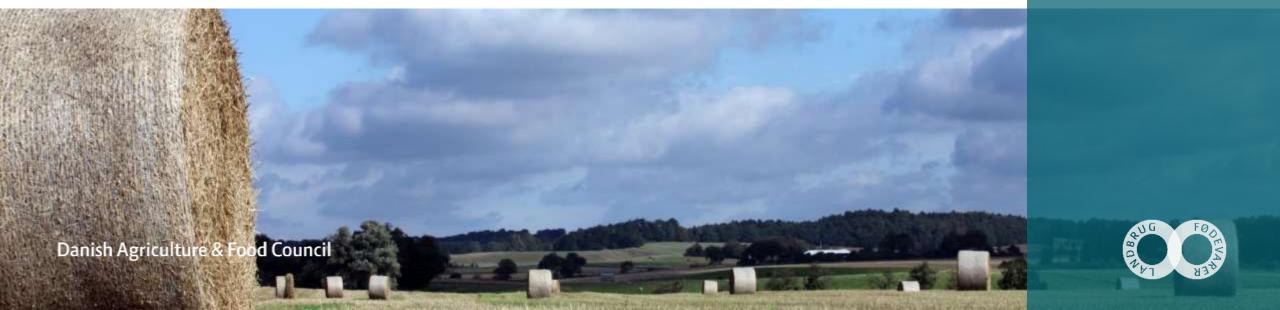

#### **Notifiable Diseases**

Foot and mouth disease, FMD

Swine vesicular disease, SVD

Classical swine fever, CSF

African swine fever, ASF

Teschen Disease

Brucellosis

Bovine Tuberculosis, TB-B

Avian Tuberculosis, TB-A

Anthrax

Last outbreak in 1983

Never recorded

Last outbreak in 1933

Never recorded

Never recorded

Last reported in 1969

(one outbreak in 1994 and 1998 - farms culled)

Officially free 1980

(Last case reported 1994)

2017

1988

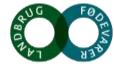

#### diseases of some importance

• Aujeszky's disease: Eradicated in 1986 (last outbreak in 1991)

Cysticercosis: Eradicated in 19th century

TGE: Never recorded

 Trichinella spiralis: Last reported in pigs in 1930

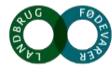

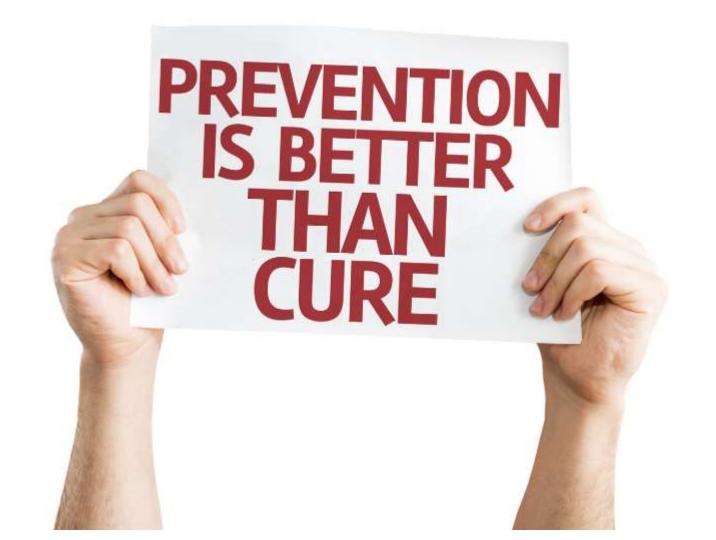

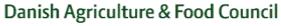

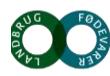

#### **Surveillance**

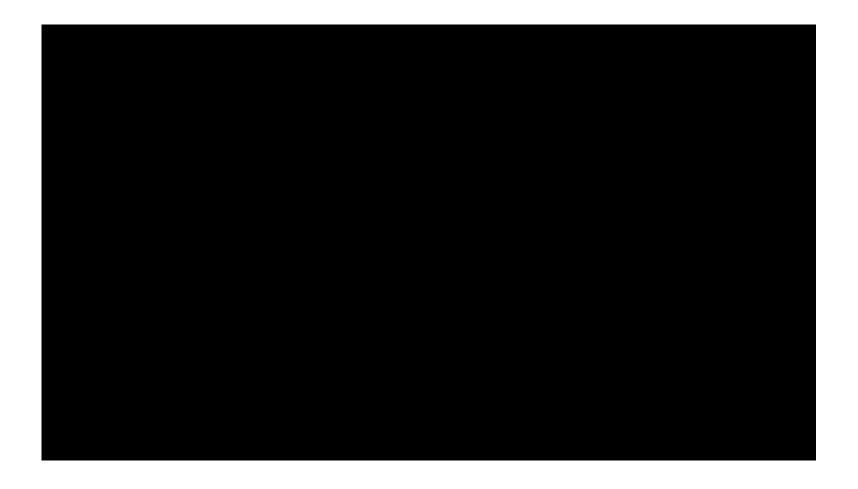

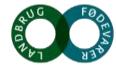

#### **Danish Quality System**

Primary production

Transport

Slaughtering, cutting, deboning and sales

DANISH Product Standard

DANISH Transport Standard

Global Red Meat Standard

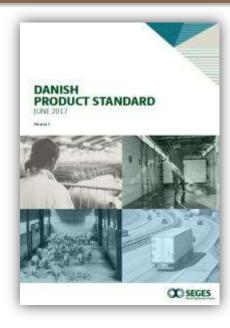

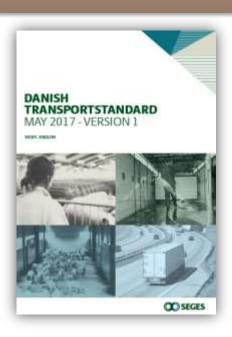

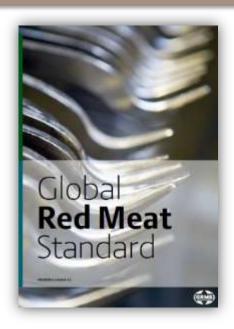

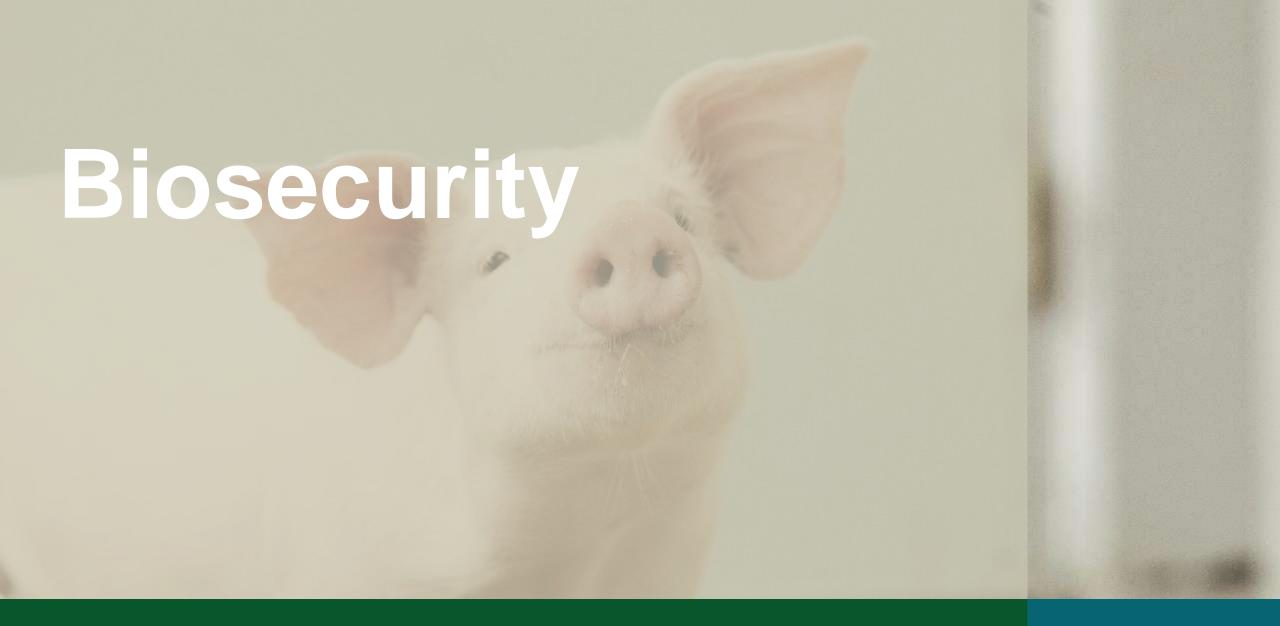

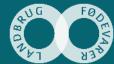

#### **Biosecurity**

- 1. Protect the animals on the farm against diseases
- 2. Protect against diseases between farms
- 3. Protect the society against diseases

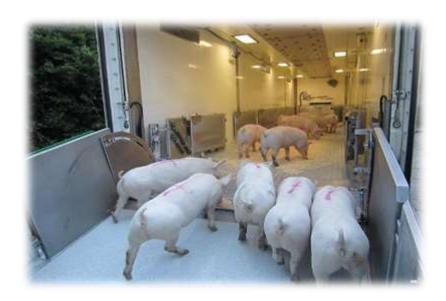

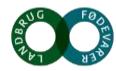

### **Biosecurity plan**

Access to the farm

- Procedure for access to the farm
- Procedure for exit to the farm
- Procedure for exicit of material
- Procedure for taking equipment out of the farm
- Procedure for washing tools
- Procedure for destruction of material

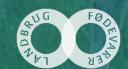

#### **Personnel Access**

Always through official entry

12 -48 hours down time

Change clothes

Change footwear

Hand wash

Disinfect hands

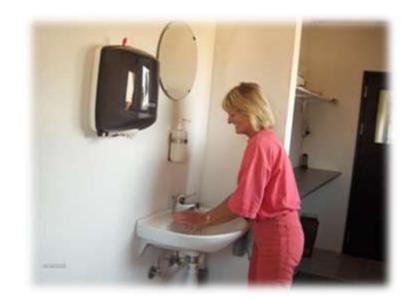

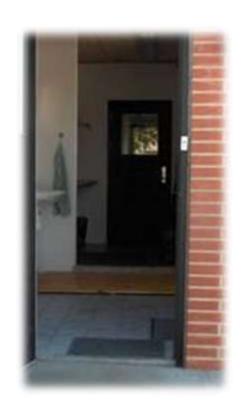

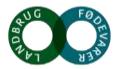

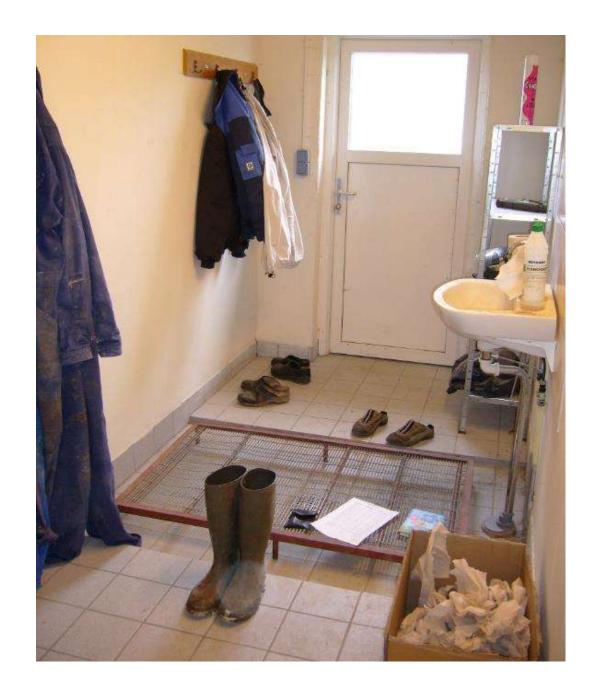

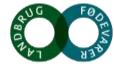

### **Passive Control against rodents**

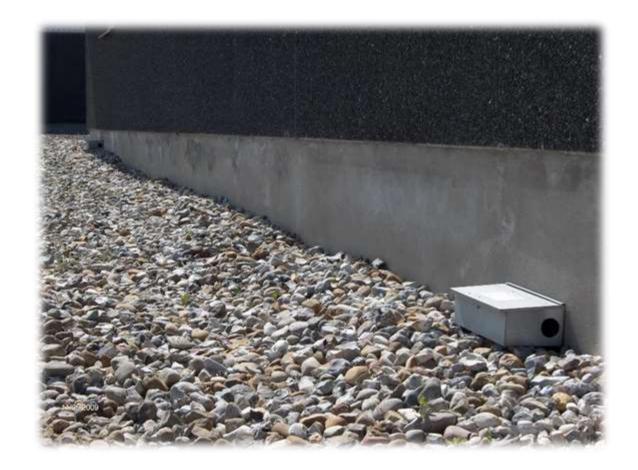

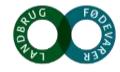

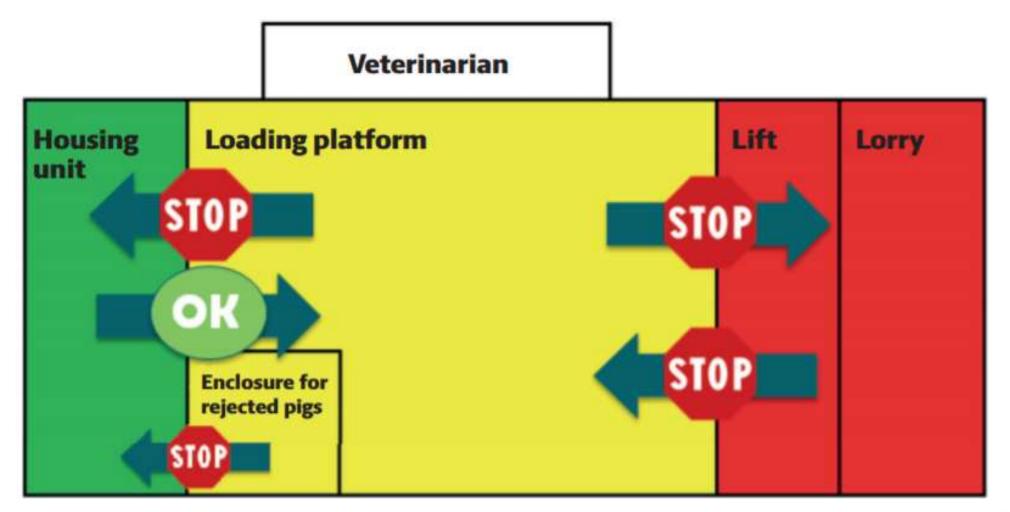

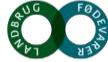

## **Biosecurity**

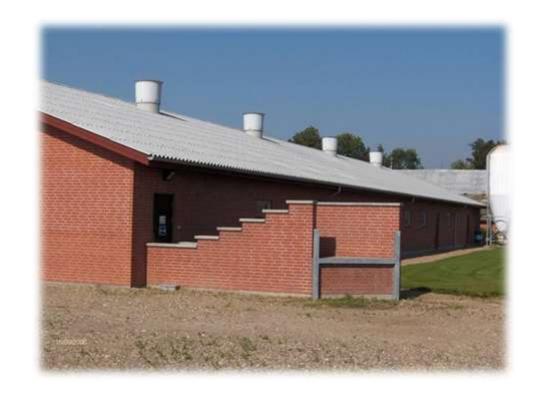

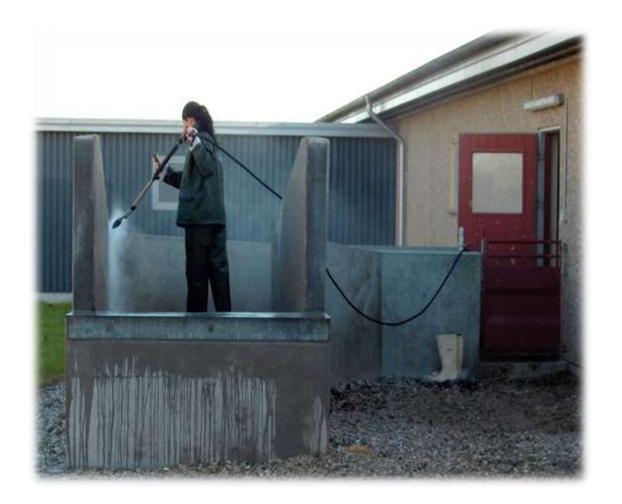

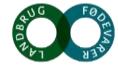

### Biosecure delivery facilities required

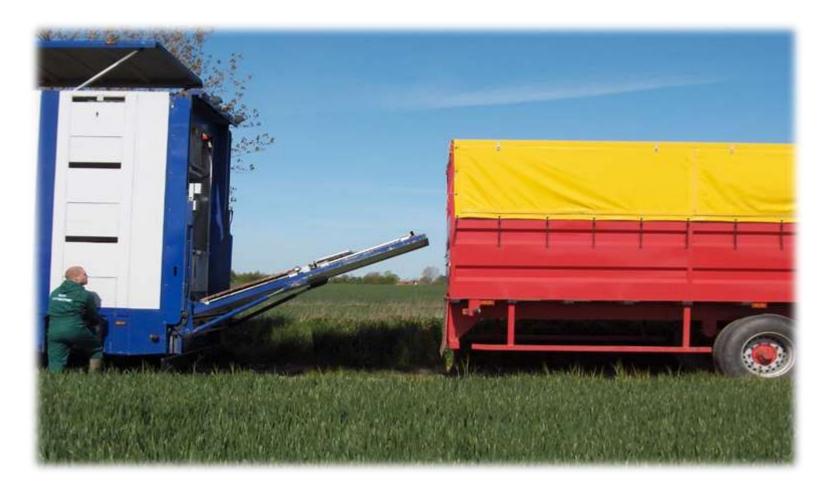

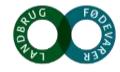

### **Cleaning - Disinfection - Control**

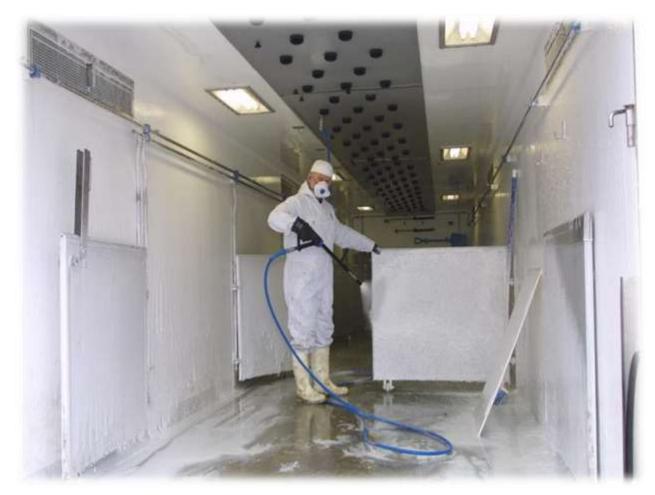

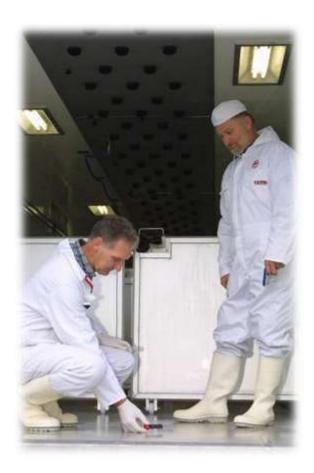

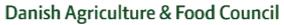

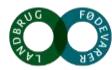

### **Cleaning - Disinfection - Control**

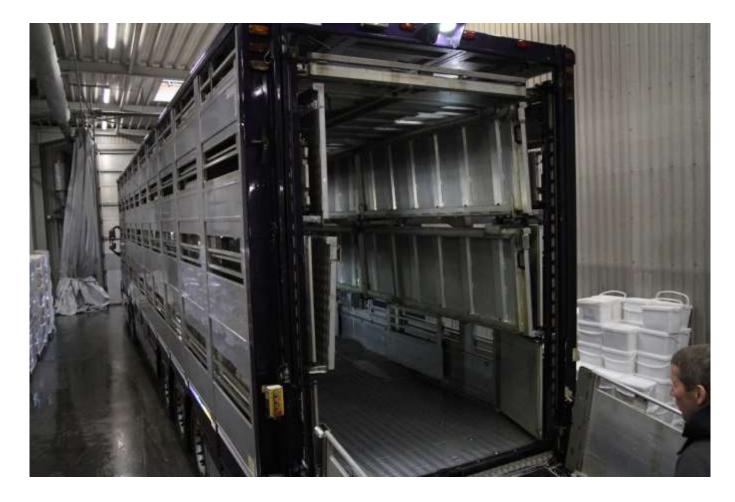

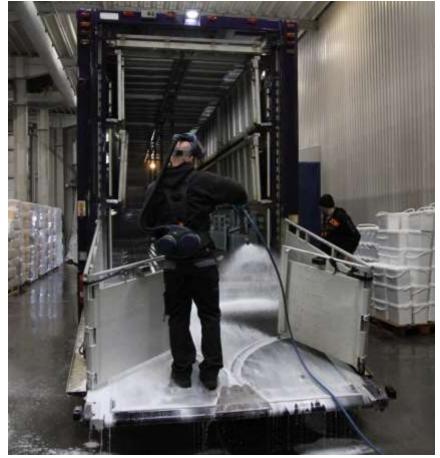

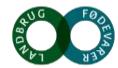

### SPF isolation of breeding stock

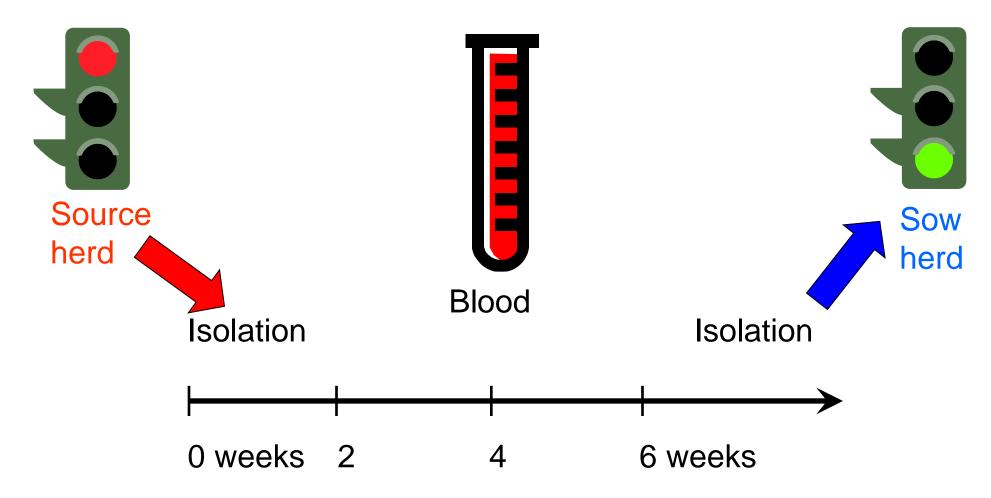

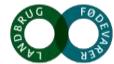

### **SPF** isolation - efficiency

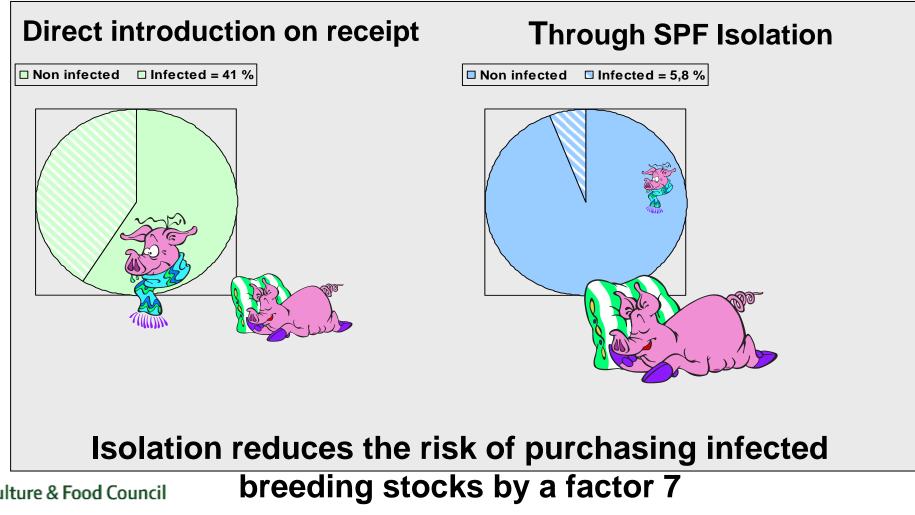

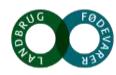

### Cooperation with veterinary authority

- In case of stand still the SPF System:
- Is informed immidately by the authorities
- Immidately imposes restrictions on sale and purchase
- Informs all SPF haulage contractors NOT to transport animals to and from the farm
- Informs on line regarding restrictions

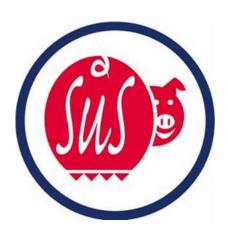

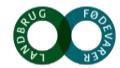

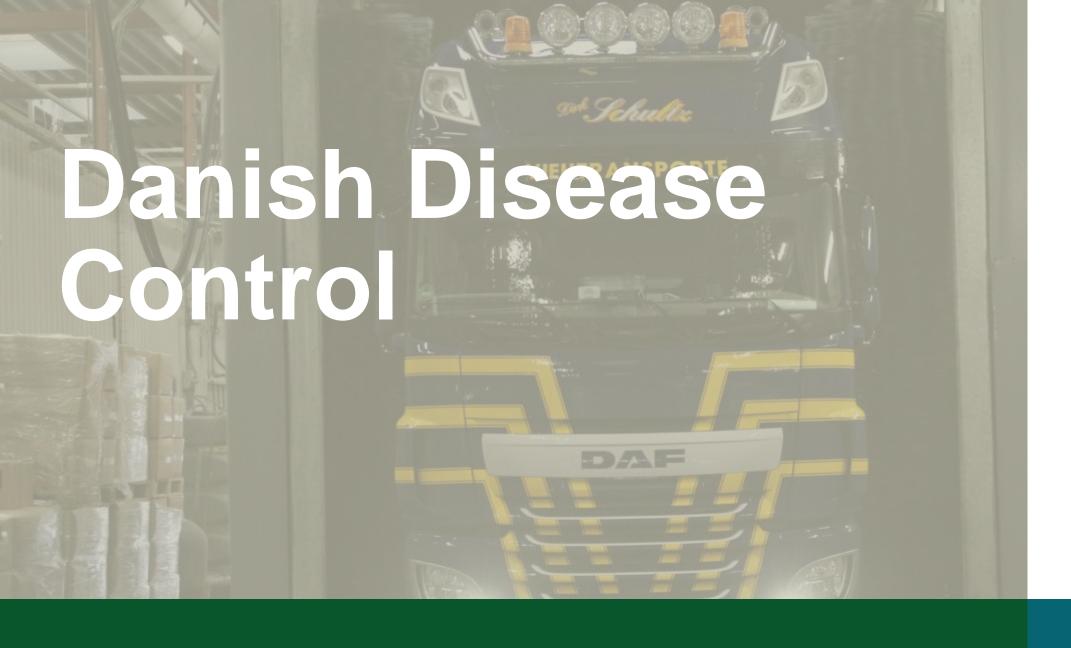

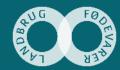

#### **Danish Disease Control**

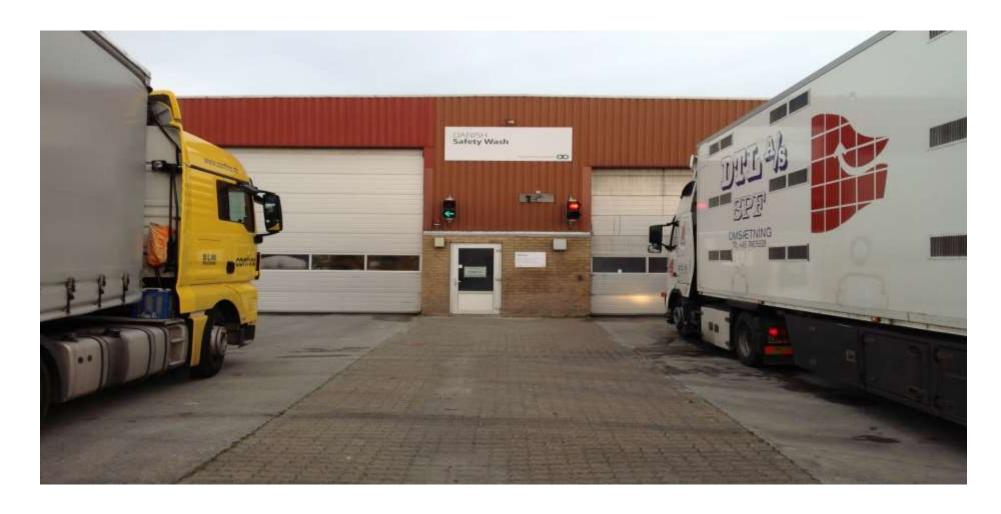

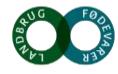

#### **Danish Disease Control**

Certificate

**GPS-data** 

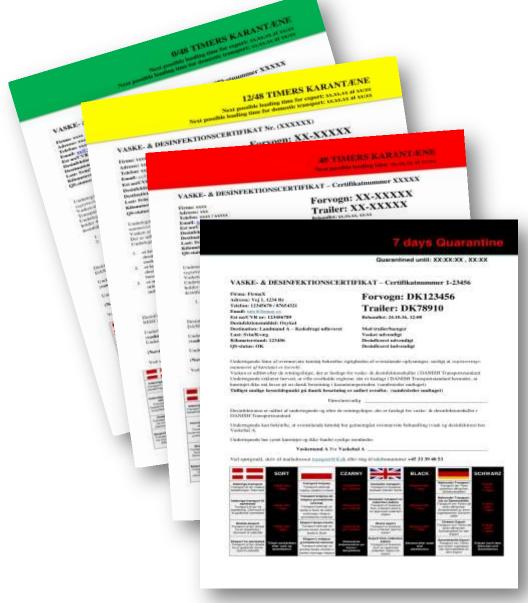

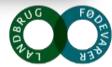

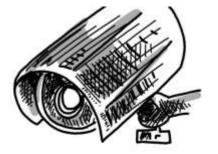

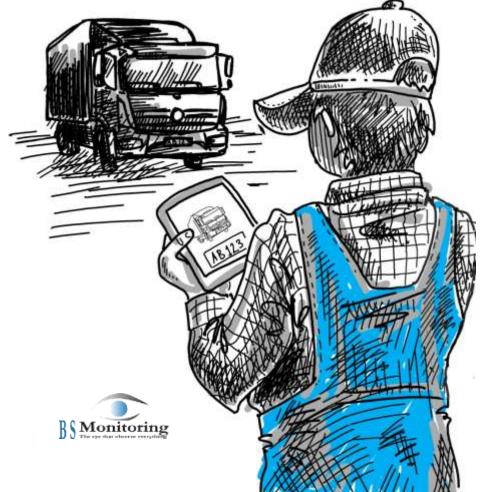

- ✓ A truck arrives by the pig producer
- √Stops at the entrance
- ✓ Licens plate is read electronically
- ✓ Control is executed in the database

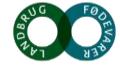

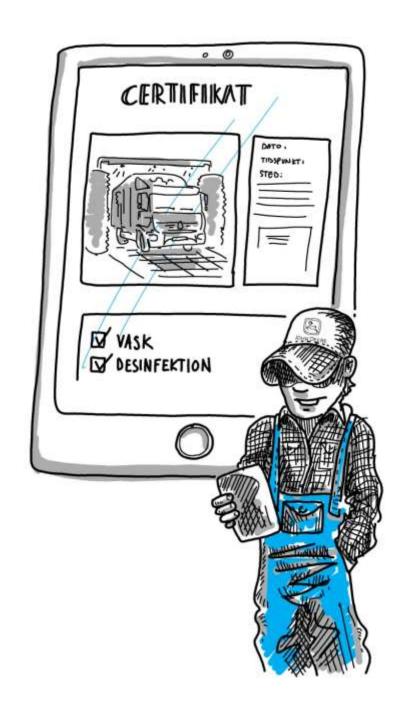

✓ The pig producer recieves a SMS where the truck has been washed or rejected

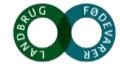

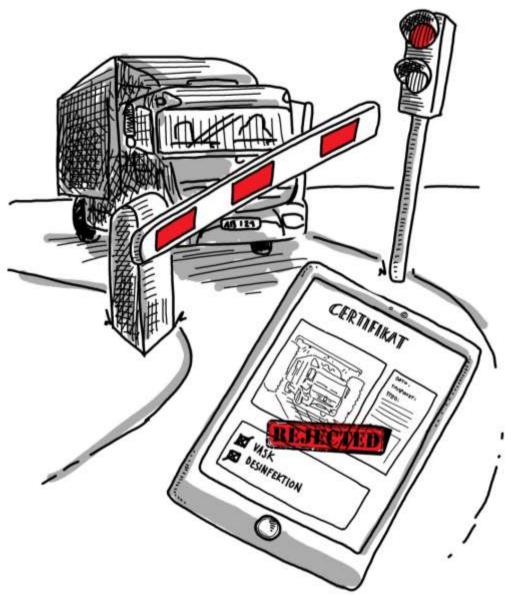

✓ A truck that makes a potentially risk of bringing infectious disease is rejected

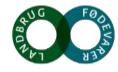

Danish Agricultu

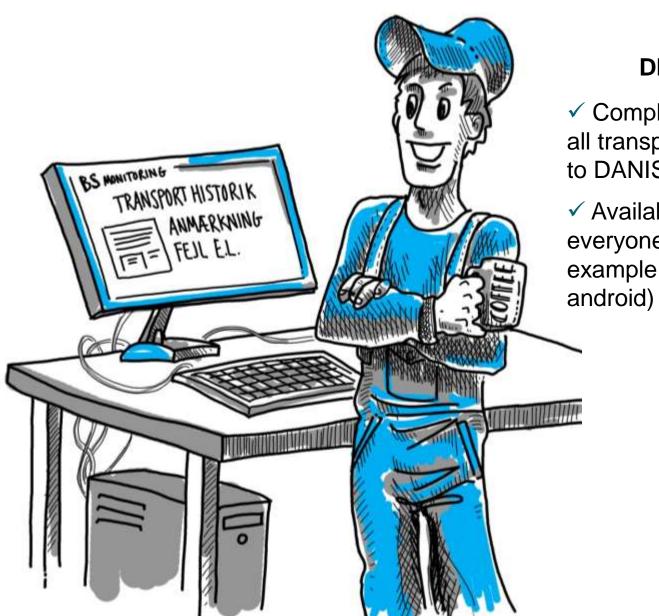

#### **DIGITAL OVERVIEW**

 ✓ Complete history of all transports carried out according to DANISH Transport Standard

✓ Available everywhere and from everyone platforms (for example Windows, iPhone and

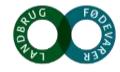

# **Benefits for Danish pig producers**

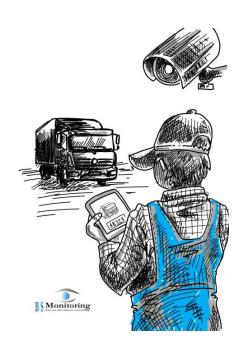

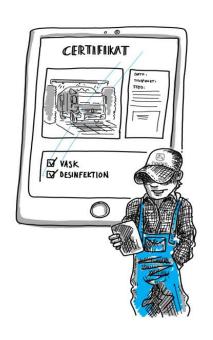

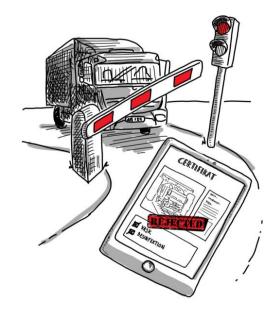

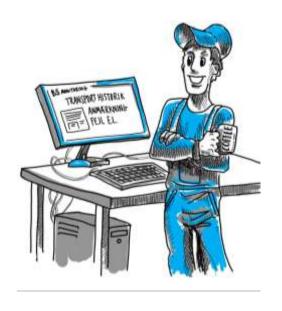

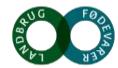

#### **Danish Disease Control**

Registration of movement of cloven-hoofed animals

- DDC would create a net profit per pig produced per year: 329 €
- Alerts, registretions and corrections: 3,7 mill €

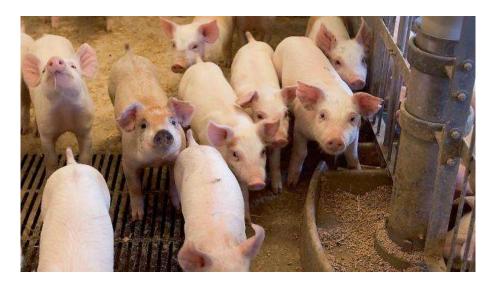

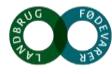

#### Summing up and final remarks

- 1. Biosecurity is nessesary
- 2. Danish Disease Control
- 3. Biosecurity not associated with antimicrobial use nor productivity

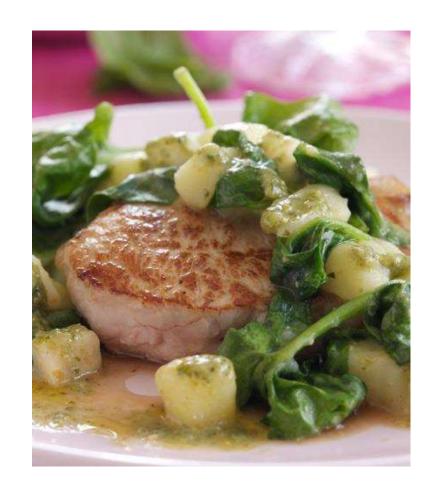

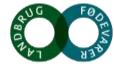

#### **Questions are welcome**

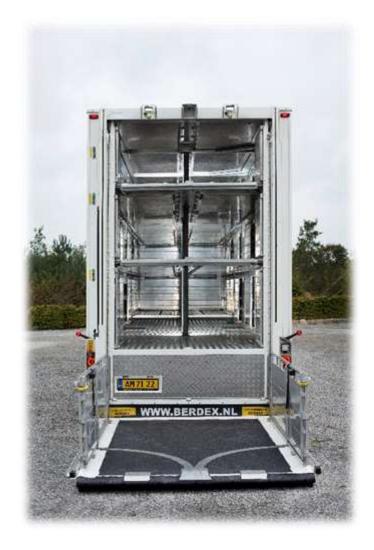

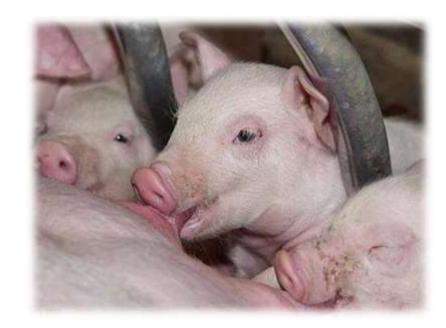

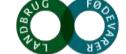